**Beaufort School – Programme of Learning**

# **Computing across the Curriculum**

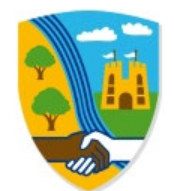

### **Computing across the Curriculum:**

#### **Intent:**

- To be able to use a range of accessible technology to achieve a purpose and fulfill functionality in life
- To be able to use the internet to find information to be used for a range of purposes
- To use technology to communicate with others safely, using video, email or messaging
- To present information using an app or programme
- To use technology to record/capture, edit and combine audio or visual content
- To programme or control technology to complete simple actions, procedures or events to achieve a goal
- To represent real life situations, scenarios or objects on a computer, using modelling and simulation
- To collect, record, manipulate or present data.
- To use technology to develop skills in other subject areas
- To use technology to explore the topic that half term
- To develop the fine motor skills to type using a keyboard, tap or hold a range of hardware
- To recognise a range of familiar icons which are consistently used across technology devices (E.g. home, back, forward, save, open, print, etc.)

# **Implementation:**

#### Content, order and skills to deliver a sequential, cumulative and coherent curriculum

**E = Emerging D = Developing S= Secure C = Contextualising/Embedding**

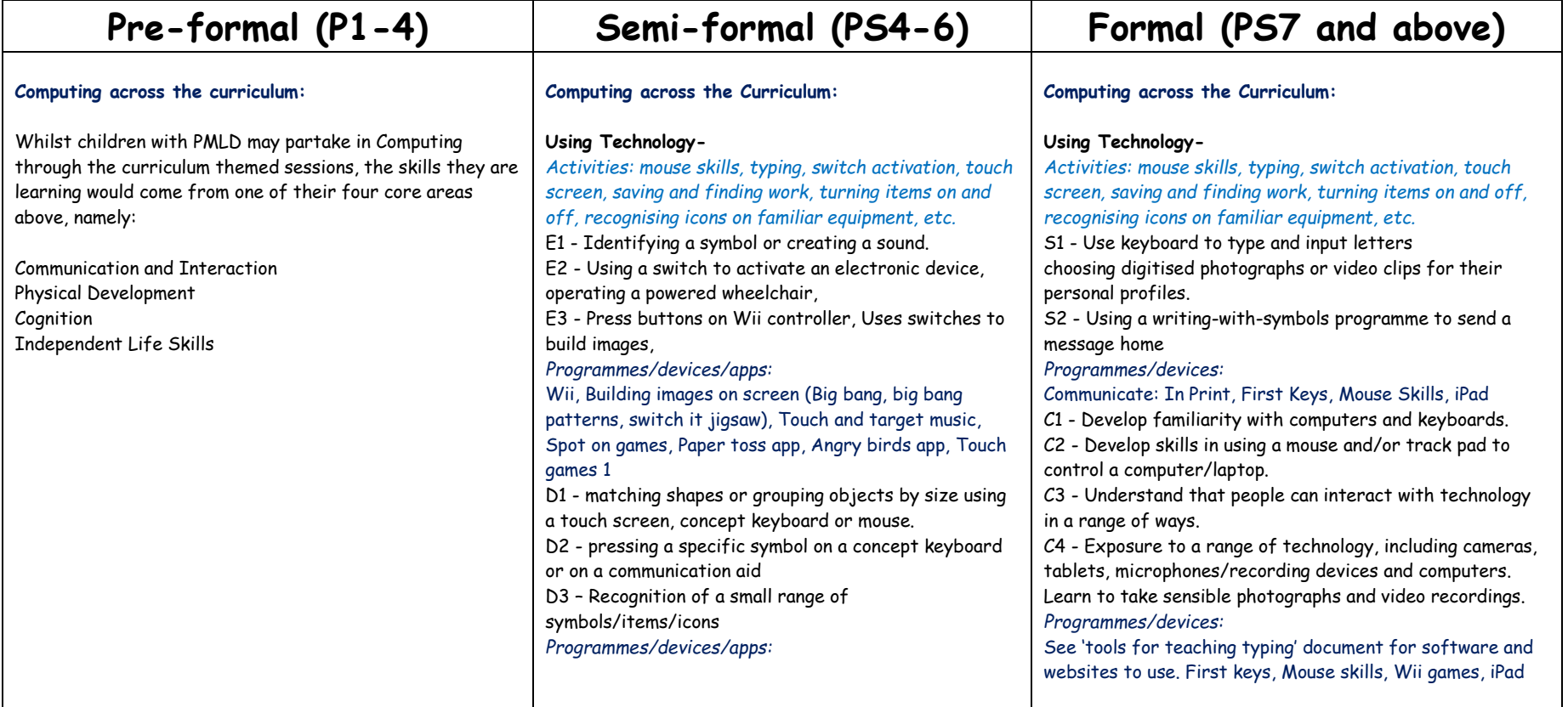

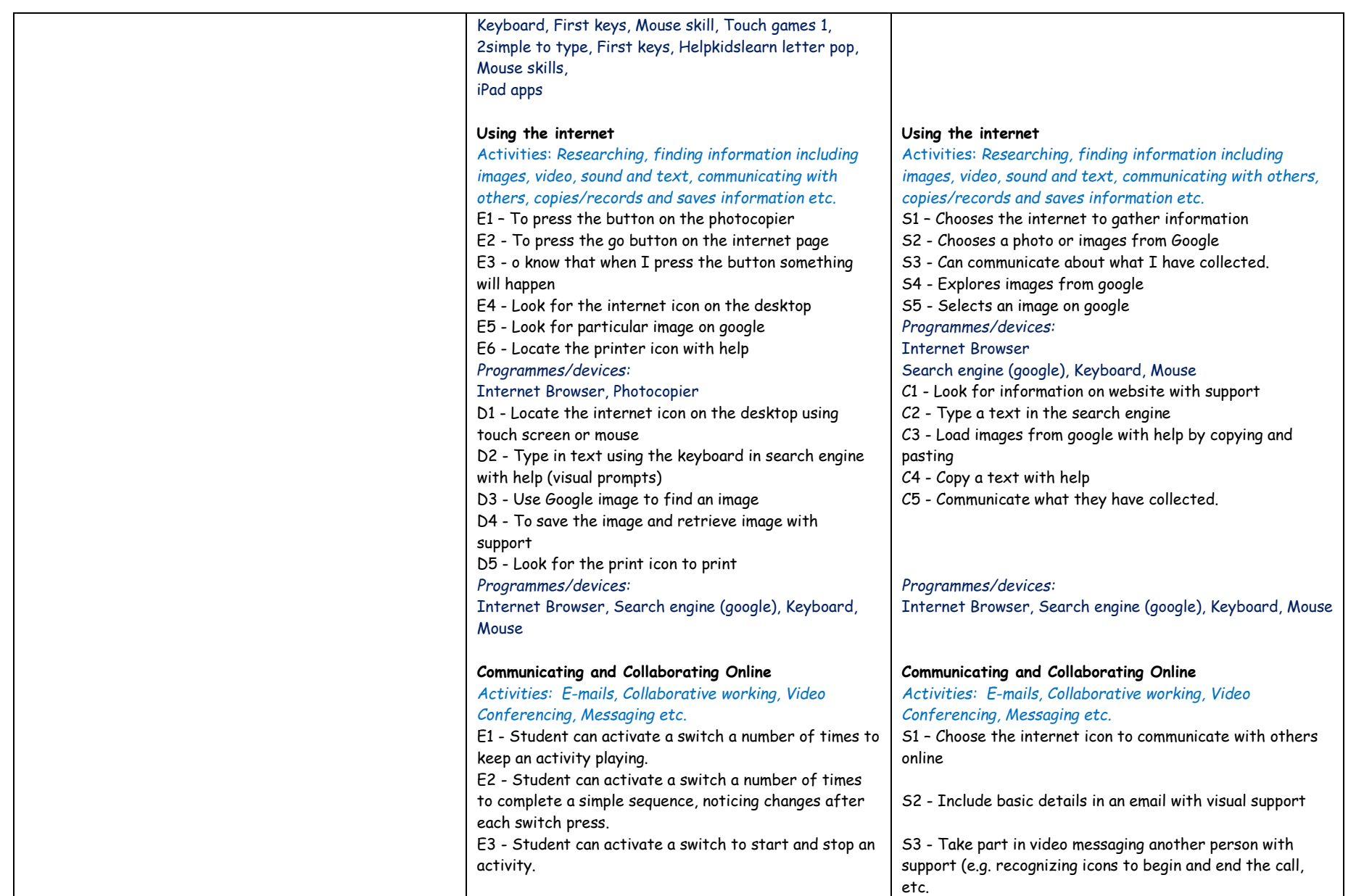

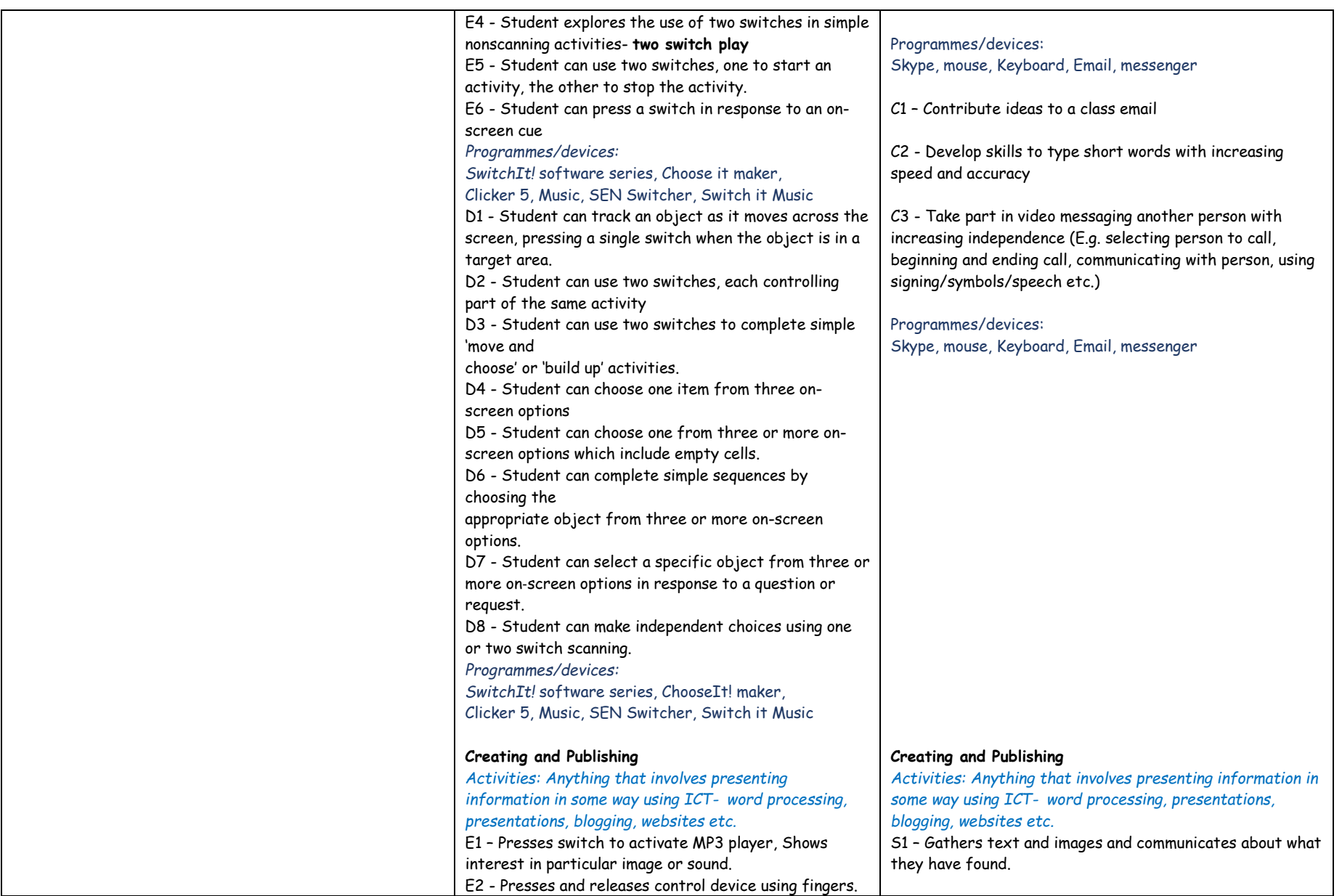

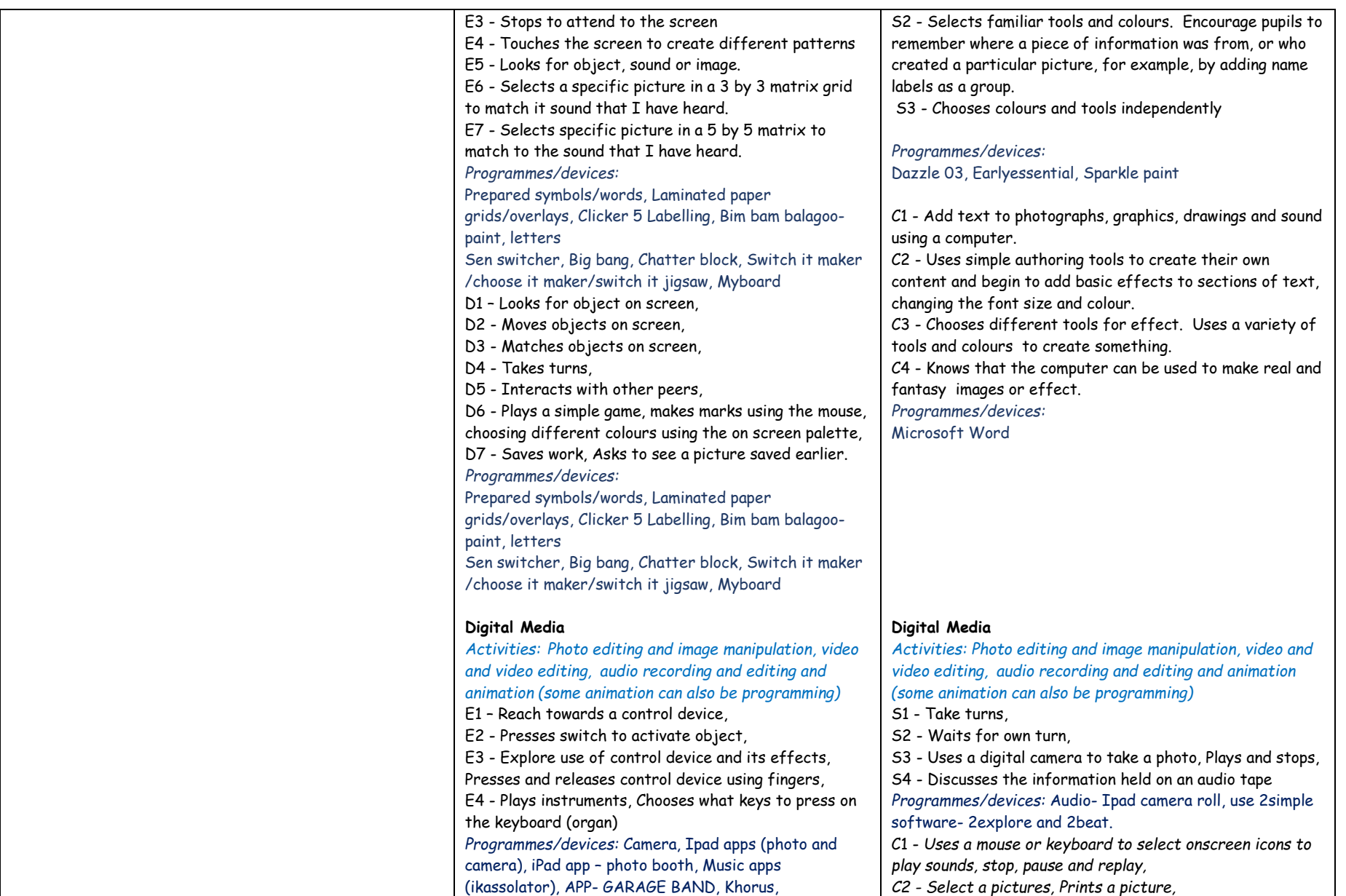

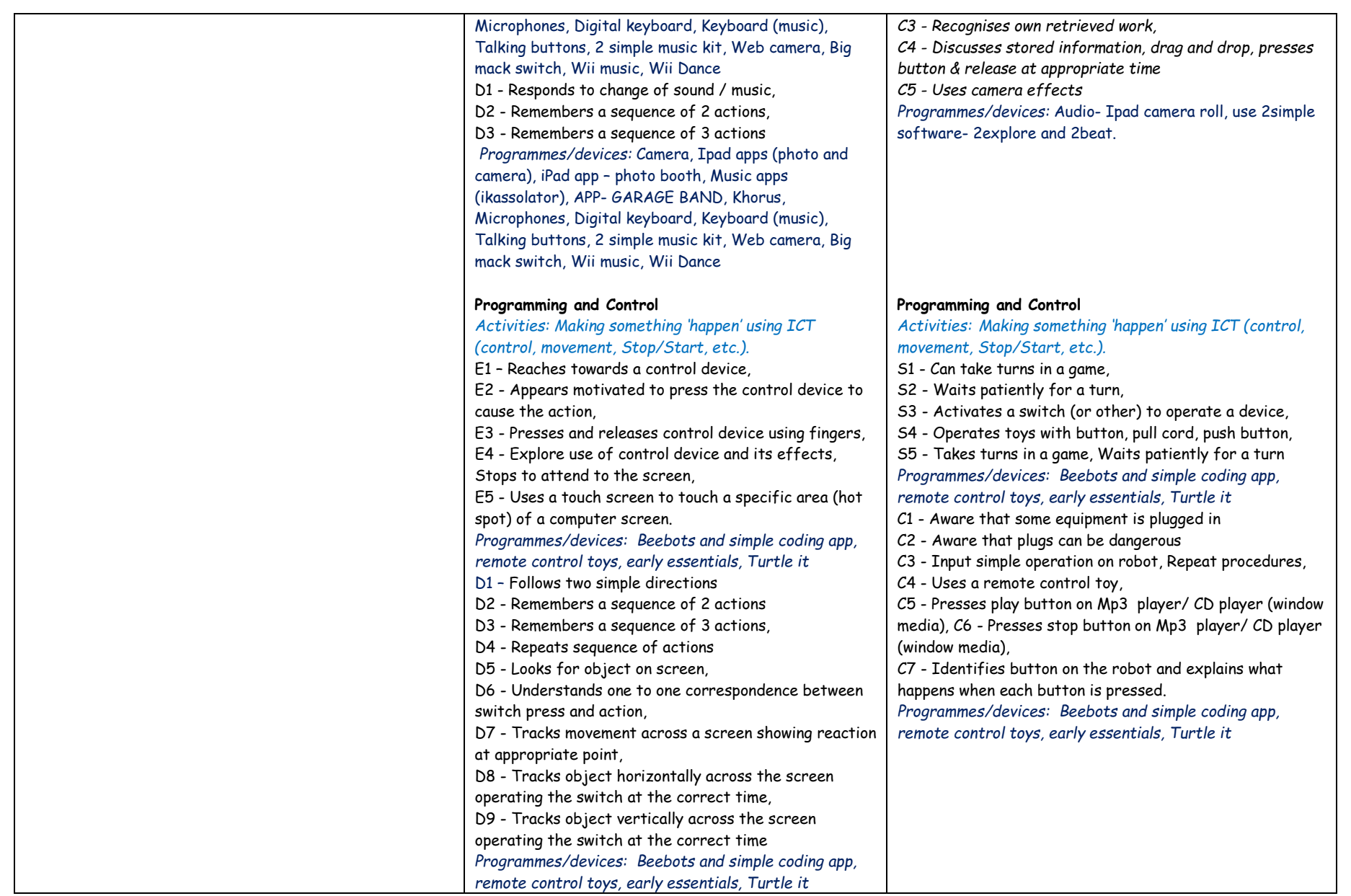

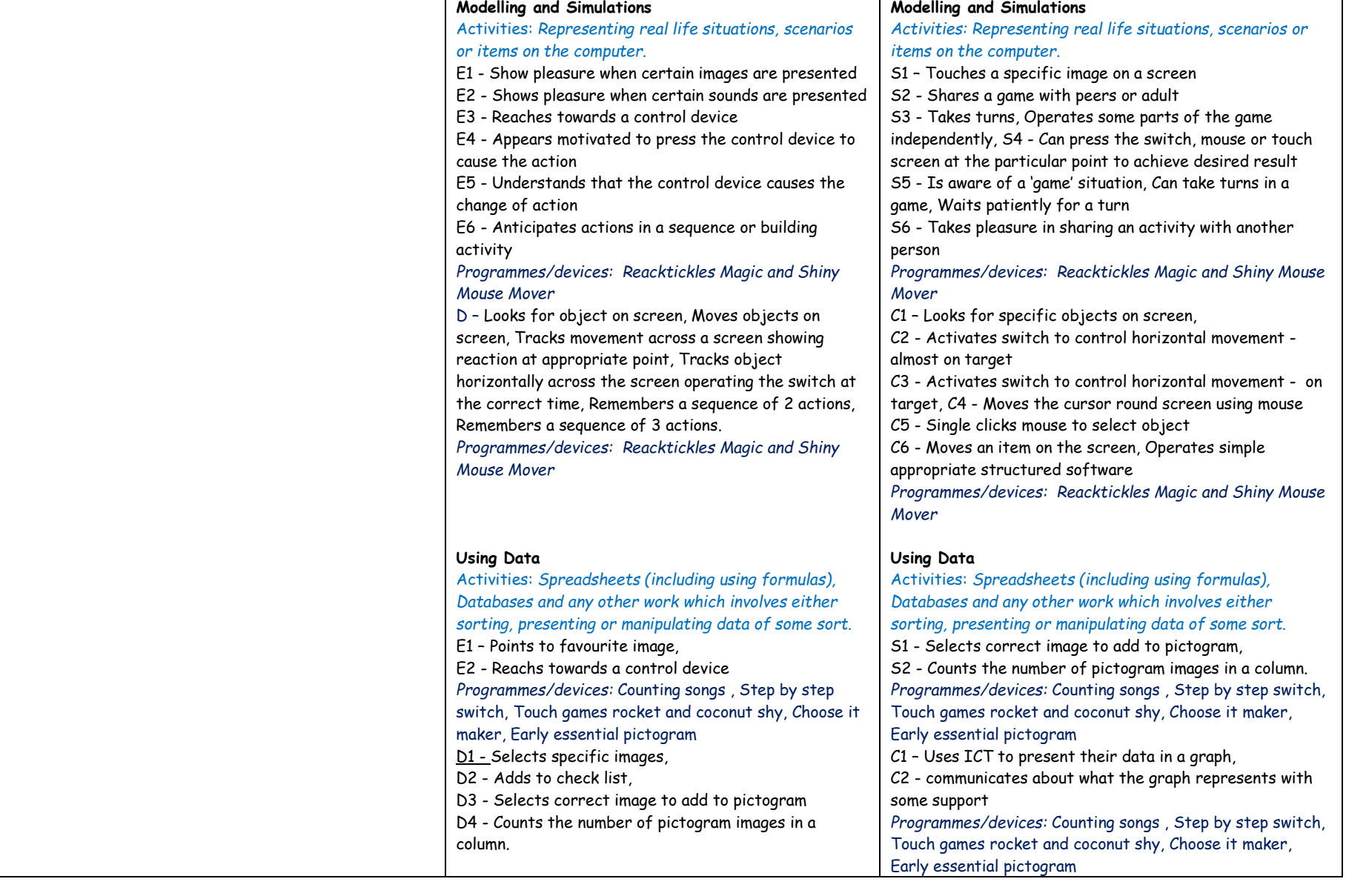

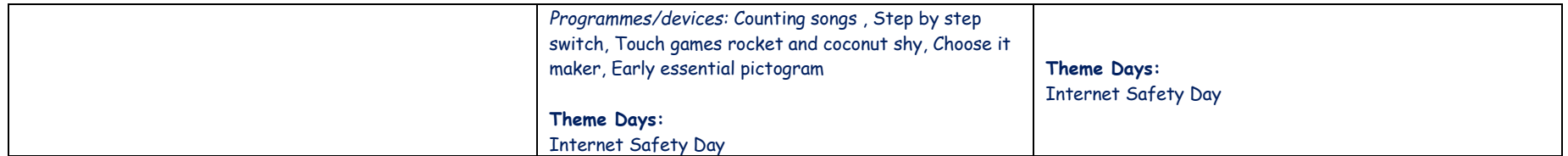

## **Impact:**

#### How we measure whether the implementation of the curriculum achieves our intent statements

- Learning walks
- Book Trawls
- Lesson Observations
- Drop-ins by SLT
- Subject Coordinator Scrutiny (For awareness Subject coordinators are not accountable for progress)
- Progress data & Target Setting
- Termly Progress Meeting with actions set
- Next Steps
- Formative Assessment (Work samples, written observations on progress sheets and photographs)
- Moderation of work
- End of year Reports (Academic)
- Annual Reviews of the pupil's EHCP
- Parent Workshops, Questionnaires & Parents Evenings
- Class team meetings and Phase Meetings
- Teacher and TA Appraisal
- Ofsted Inspections
- School Improvement Partner involvement in T&L Monitoring
- BEP/Local feedback on curriculum content
- Discussion of Curriculum at SLT Meetings
- Use of CPD time to review curriculum and agree ways forward
- Staff confidence questionnaires in teaching skills
- SLT Leadership and Management of the curriculum
- Teacher involvement in choosing motivating topics to gauge pupils' interests
- Robust monitoring of pupils' opportunities to take part in reading activities to read widely and often
- Assessment using WS P Steps, AET Progression Framework and Scales of Engagement